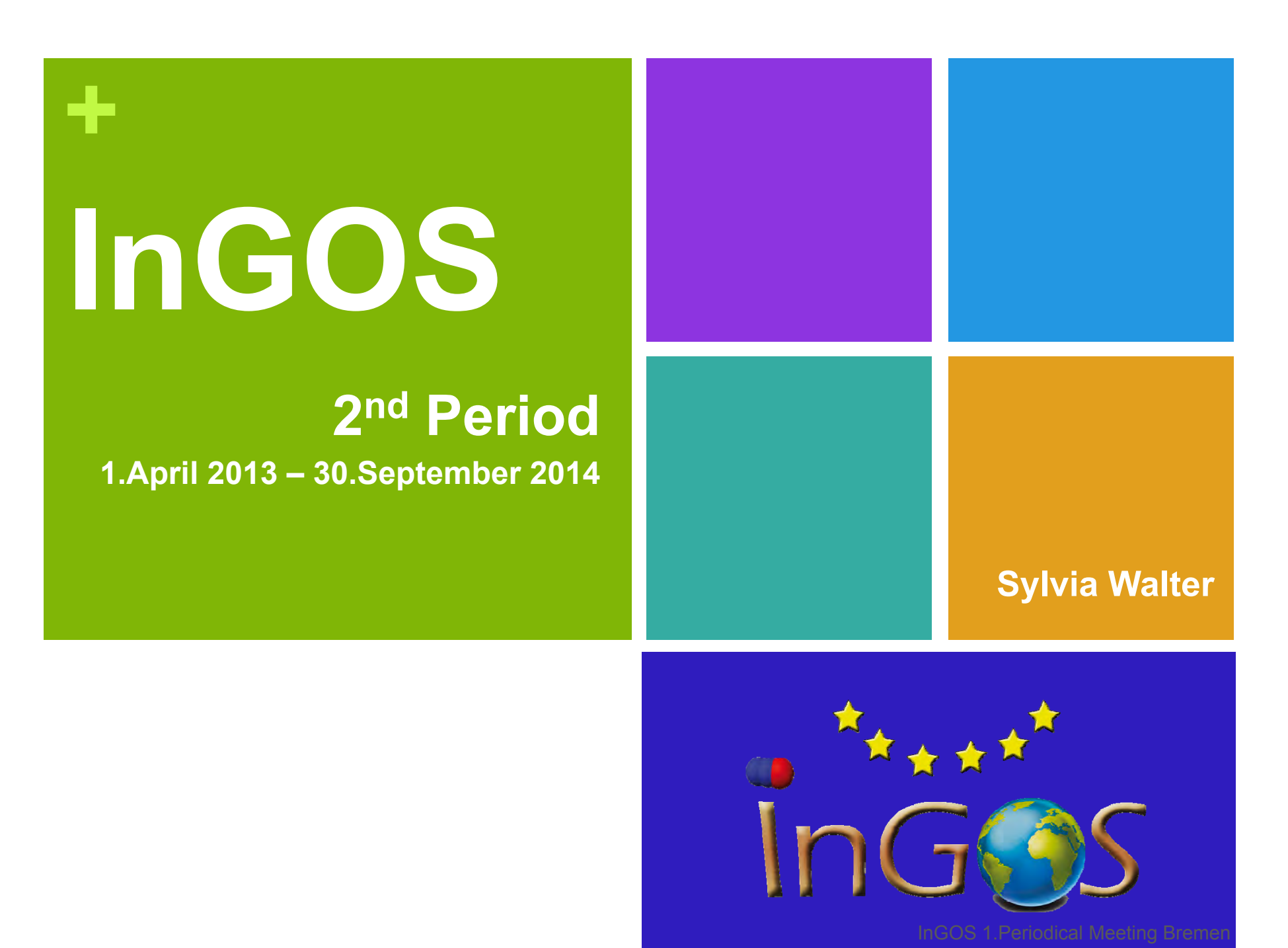

12-14 March 2013

## **+**InGOS

- **Overview management 2. Period** 
	- $\blacksquare$  1<sup>st</sup> review outcome and recommendations

- **Reports**
- **Readments**
- **Deliverables**

## **+**

## 1<sup>st</sup> Project Review – outcome and recommendations

- **Nidterm Review month 24**
- **Reviewer: Prof. Wilfried Winiwarter**
- Review meeting: December 2013, Brussels, Belgium

## **+**

## 1<sup>st</sup> Project Review – outcome and recommendations

# $\frac{1}{4}$  , which is a set of the contract of the contract of the contract of the contract of the contract of the contract of the contract of the contract of the contract of the contract of the contract of the contract of

#### **Executive summary**

- The InGOS project has demonstrated **excellent progress** in its first period.
- Measuring non-CO<sub>2</sub> greenhouse gases has been moved from individual *scientists' achievement to a common activity.*
- ... current **achievements are promising** and push activities in the right *direction.*

**+**die vollten der Staatsmann von Staatsmann von Staatsmann von Staatsmann von Staatsmann von Staatsmann von Staa<br>Die Staatsmann von Staatsmann von Staatsmann von Staatsmann von Staatsmann von Staatsmann von Staatsmann von S

## 1<sup>st</sup> Project Review – outcome and recommendations

#### **Overall recommendations**

- *If important to maintain this more recent momentum, in order to convert the project results into a more permanent achievement*
	- *Use project deliverables as a means of documenting and communicating project results public deliverables, more detailed*
	- a consistent tracking of the relevant project results (inducing those of external *users of the infrastructure) which all should be claimed as success for InGOS more frequent reporting, intensify dissemination activities*
	- *extending activities towards parts of Europe which are currently underrepresented already in progress, amendments ongoing*
	- M *preparation … to a more permanent organizational platform is strongly recommended for safeguarding continuation of monitoring and observing compliance of international climate agreements without being bounded to the limited research project durations ????*

## **+**de la construction de la construction de la construction de la construction de la construction de la constructio<br>La construction de la construction de la construction de la construction de la construction de la constructi InGOS Reports

- 1<sup>st</sup> Periodic Report  $\sqrt$ 
	- submitted in time (31.05.2013)
	- $\blacksquare$  the scientific part was accepted as it was
	- $\mathcal{L}_{\mathcal{A}}$ the financial reports were accepted after corrections for some partners
	- **the second tranche of the budget was transferred in June 2014**
- 2<sup>nd</sup> Periodic Report
	- **Period ended 30 September**
	- **Report in progress**
- Consist of general part and financial part (Form C)
	- $\mathbb{R}^3$  Scientific report structured by work packages
		- input from partners to the WP leaders
	- $\mathcal{C}_{\mathcal{A}}$ Financial part individually be each partner **Deadline End of October**

## **+** $\frac{1}{2}$  , and the contract of the contract of the contract of the contract of the contract of the contract of the contract of the contract of the contract of the contract of the contract of the contract of the contract InGOS Amendments

## ■ 8 amendments in total

- Change of: project name, coordinator contact, legal identity of VUA (submitted November 2013)
- **Electronic–only submission of form C's**
- Adding 3 new partners (UGR, IC3, UNEXE)
- Adding a third party (CMCC to UNITUS)
- On request of PO launched as one amendment (April 2014)
- Still ongoing due to legal uncertainties how to add the third party to the consortium, 3<sup>rd</sup> legal officer now since 2014

## **Consequences**

- **New partners only have to report at the end of the project (although retroactive since** 2<sup>nd</sup> period part of the project)
- **Paper–version of form C's needed for this report**

## **+**InGOS Deliverables and milestones

- 25 deliverables 1st project period
- 47 deliverables 2<sup>nd</sup> project period
- **Generally on track so far** 
	- **11 are delayed but in progress**
	- 17 were due September 2014
	- **Nost are at least partially achieved**

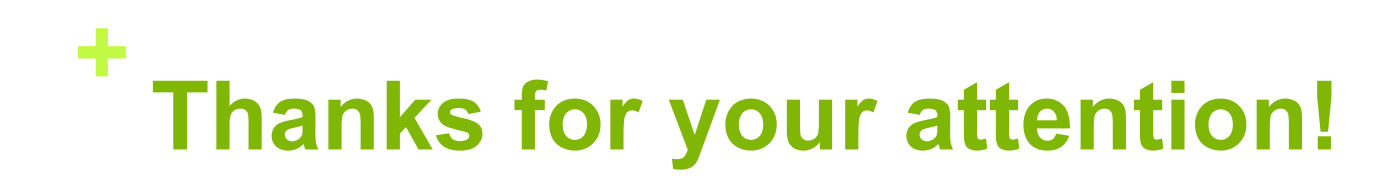

■ Questions??????

## **+**InGOS overview: 1.Periodic Report

#### **Joint Research Activities, Network Activities**

- **Publishable summary**
- $\mathcal{L}_{\mathcal{A}}$  Core of the project
	- **Objectives**
	- $\mathcal{L}_{\mathcal{A}}$ Progress and achievements
	- **Management**
- **COL** Deliverables and milestones
- **Use of resources**
- **College** Financial statements
- **College Certificates**

#### **Transnational Access, Service Activities**

- **Description of publicity**
- **Description of selection procedure**
- **Transnational Access activity**
- Scientific output
- **User meetings**
- **Annex I** IV
	- m to Composition of users selection panel
	- u III. List of users projects
	- **III:** List of users
	- **IV:** List of publications

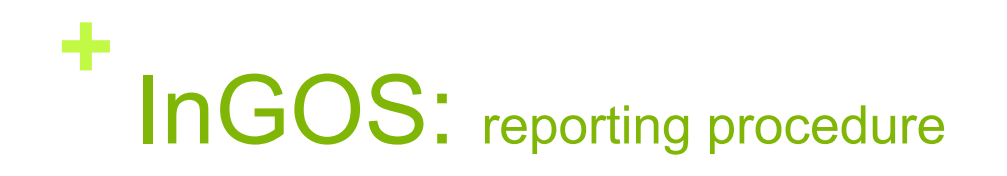

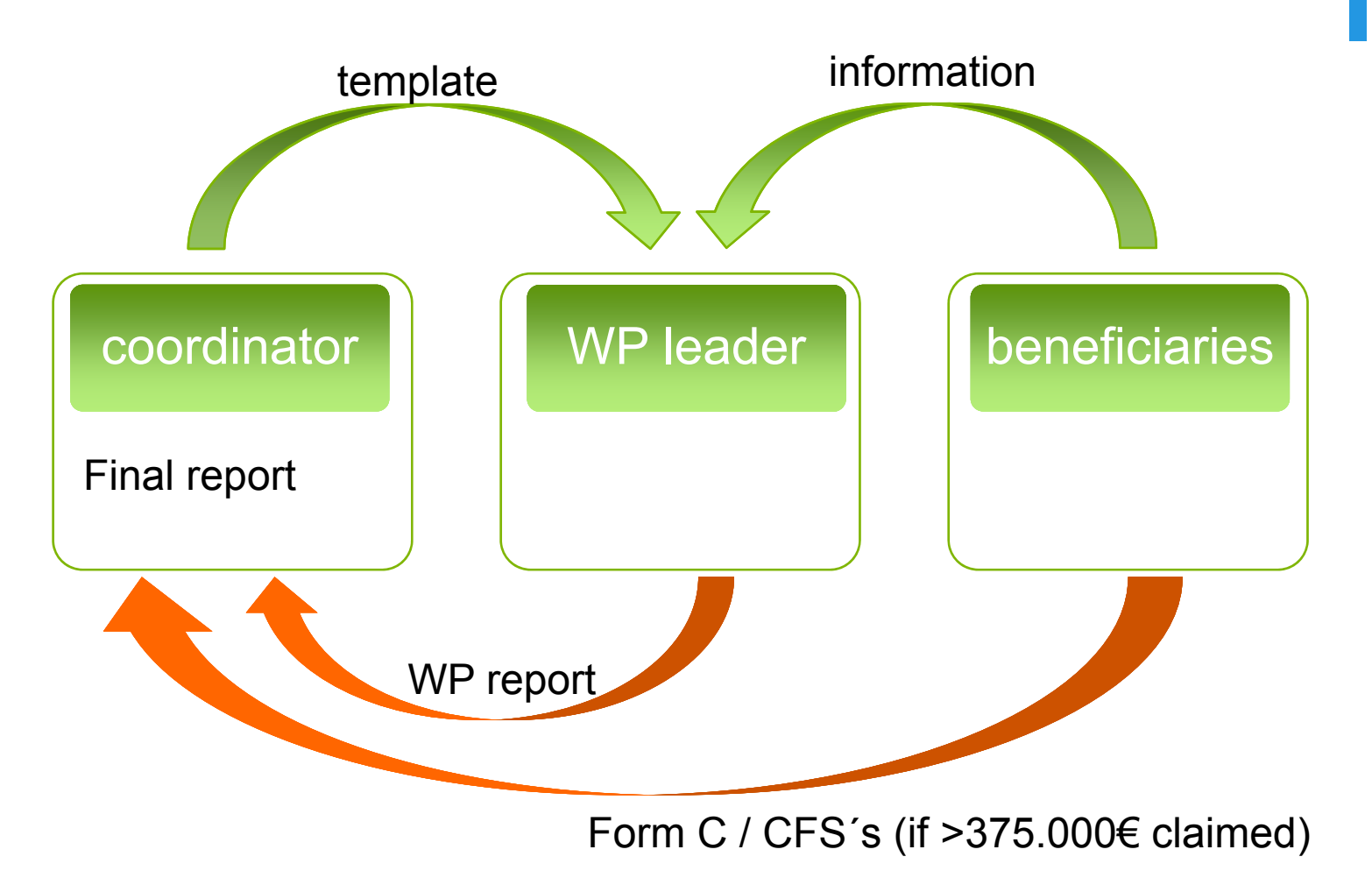

InGOS 2.Periodic Meeting Florence, Italy, 14-16 October 2014

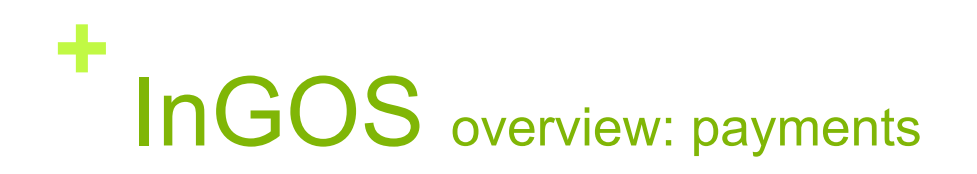

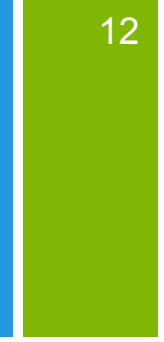

Costs must be:

- Actual
- $\blacksquare$  Incurred by the participant
- **Incurred during the project**
- **Determined in accordance with the usual accounting and management principles and** practices of the participants institution
- EC reimbursement shall not give rise to a profit

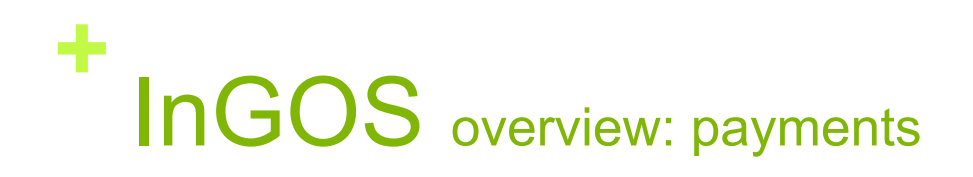

#### **Eligible costs**

- Direct costs
	- **B** Salary
	- **Travel**
	- **Consumables**
	- **Equipment**
	- **Subcontracting**
- Indirect costs
	- **Secretariat, administration**
	- **Housing, office supplies, lab**
	- …

#### **Non-eligible costs**

- **If** Identifiable indirect **taxes**, incl. VAT
- Duties
- **Interest** owed
- **Provisions** for future losses or charges
- **Exchange losses, cost related to** return on capital
- **Costs** declared/incurred/reimbursed **in another EC project**
- **Debt** and debt service charges
- **EXCESSIVE OF reckless expenditure**

InGOS 2.Periodic Meeting Florence, Italy, 14-16 October 2014

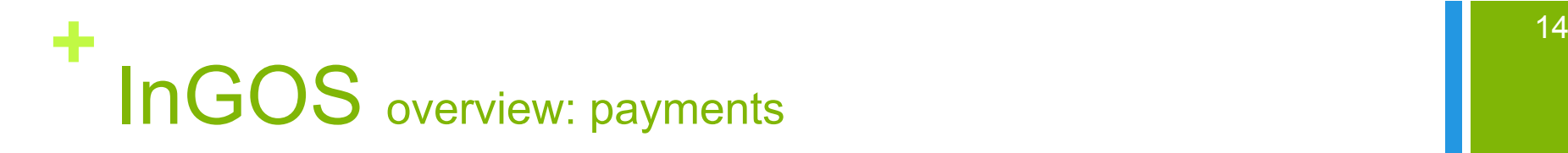

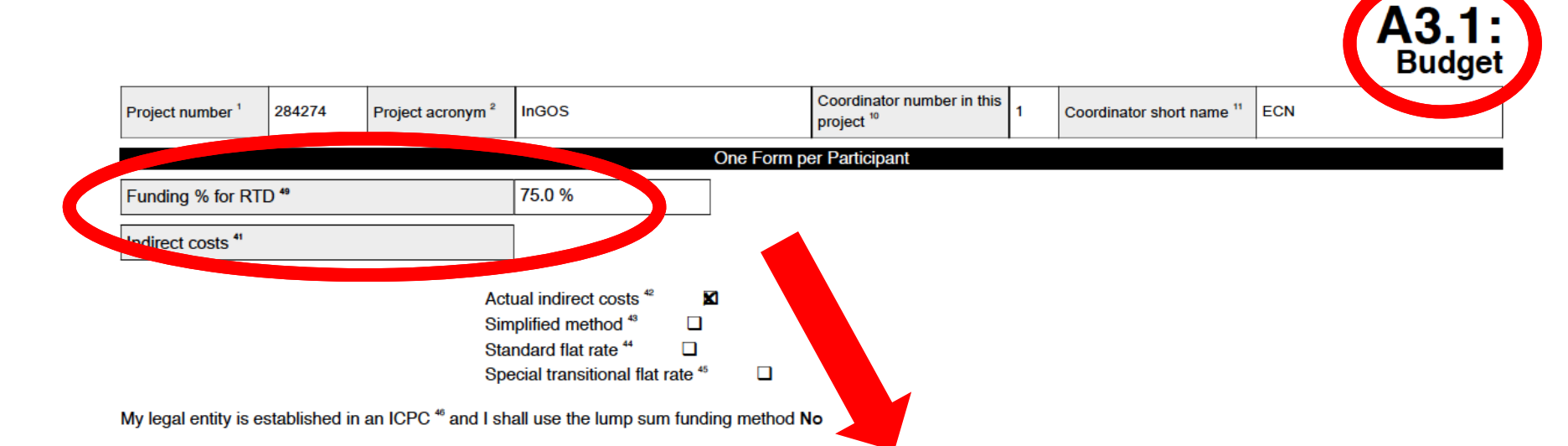

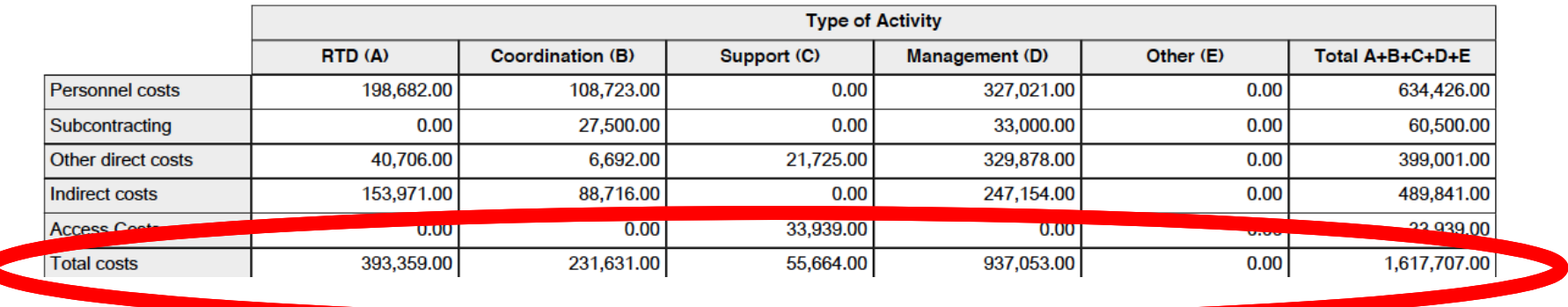

InGOS 2.Periodic Meeting Florence, Italy, 14-16 October 2014

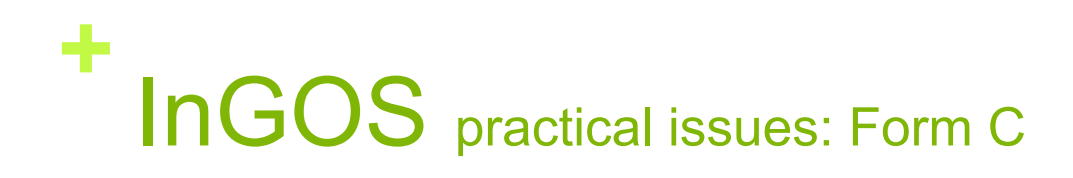

- Max. amount per activity is based on amount stated in Form A3.1 of the GA
- Indirect costs max. 7% of direct eligible costs (activities coordination and support)
- Reimbursement RTD max. 75%
- Access costs max. 20% of the operating costs
- Contact your financial department IN ADVANCE

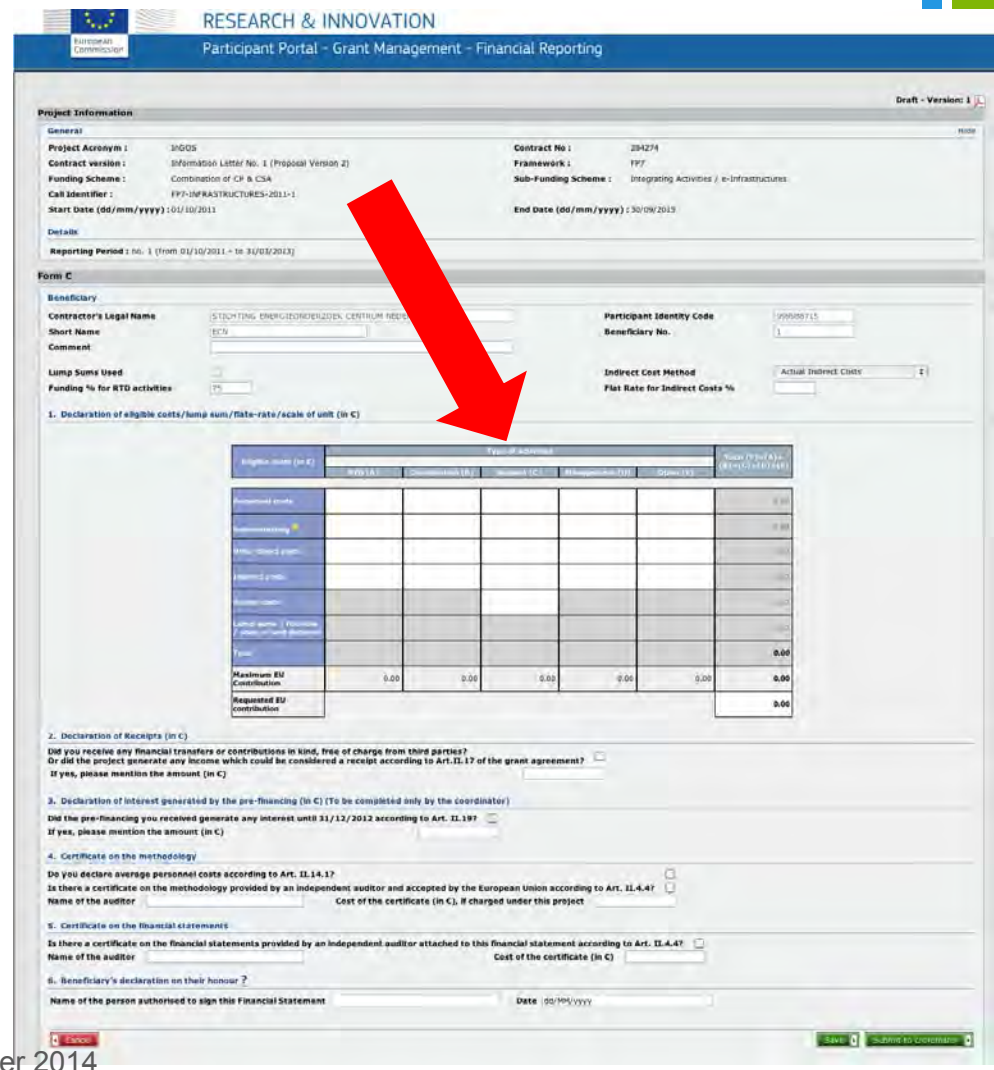

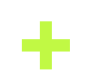

## **Overview: How to use the Participant Portal**  Home - Research Participant Portal

- $\mathcal{C}^{\mathcal{A}}$ **Search for calls**
- $\mathcal{L}_{\mathcal{A}}$  **Search for general information (Horizon 2020)**
- $\mathcal{L}_{\mathcal{A}}$ **Register a new account**
- $\mathcal{C}^{\mathcal{A}}$  **Manage your projects**
	- $\mathcal{L}_{\mathcal{A}}$ **Reports**
	- ٠ **Deliverables**
	- ٠ **Dissemination**
	- ×. **Financial report (form C)**
	- $\mathcal{L}_{\mathcal{A}}$ **Find help documents**

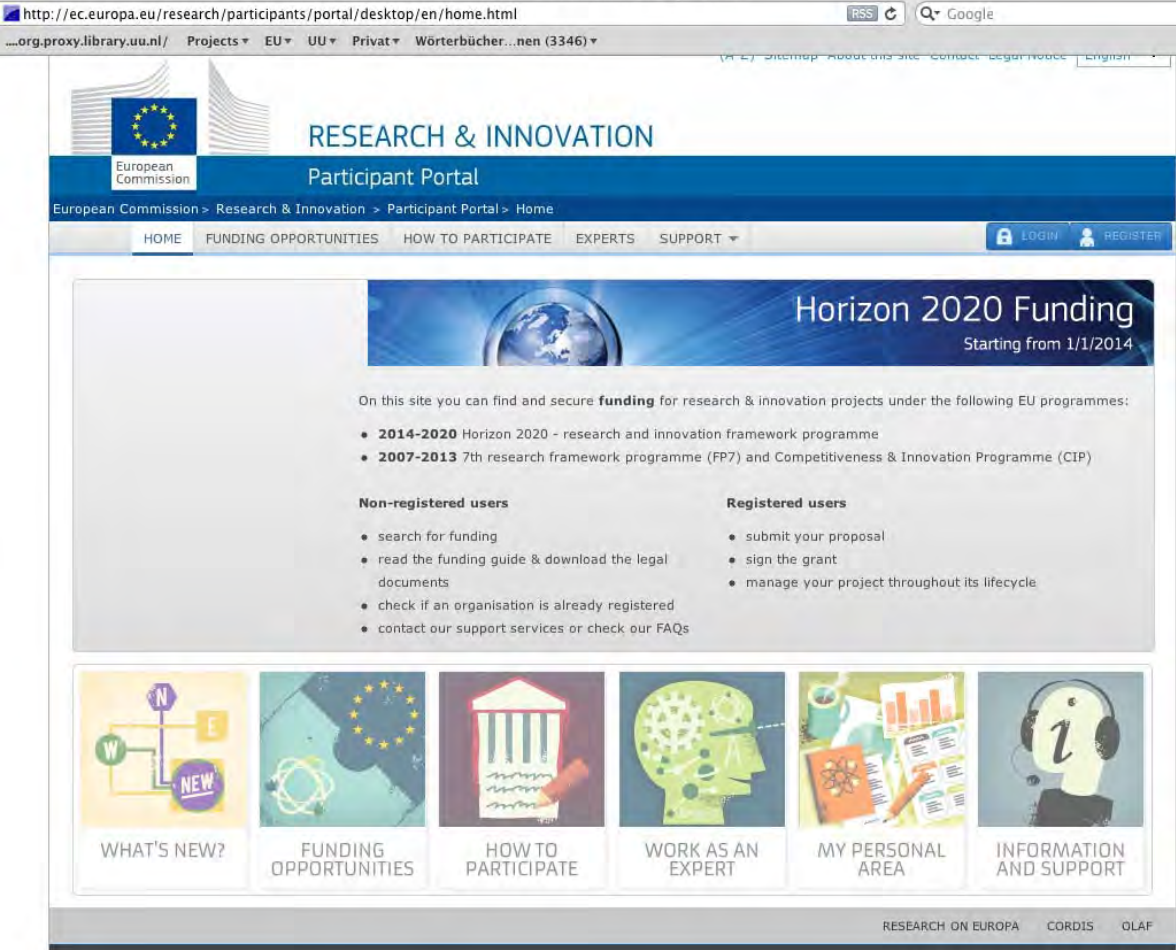

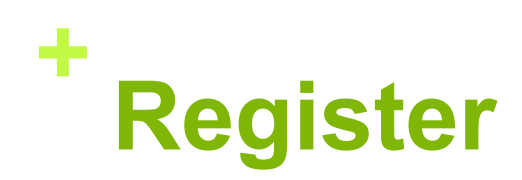

 **If you have no account, you first have to register**

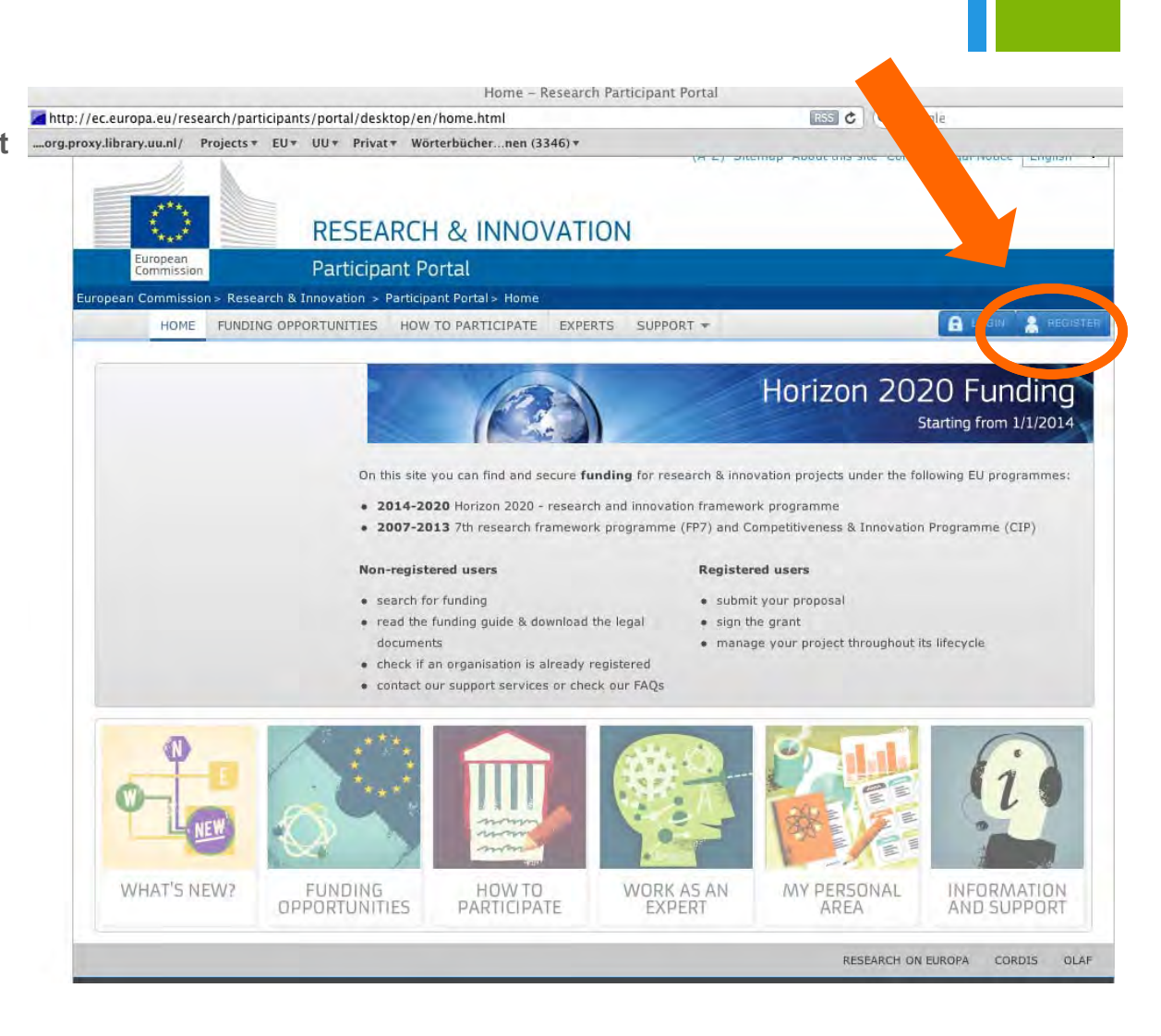

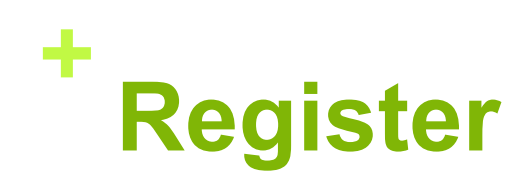

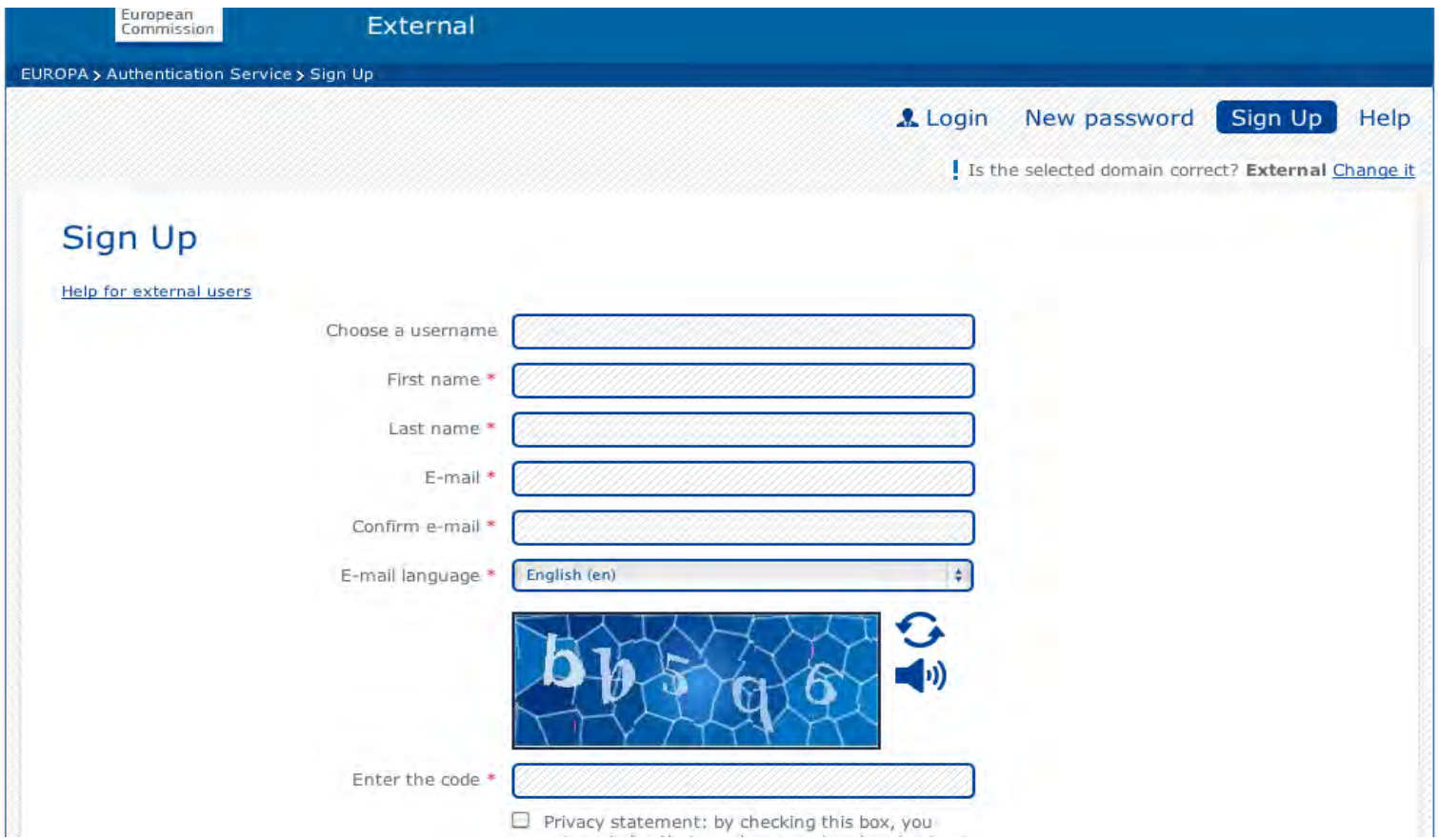

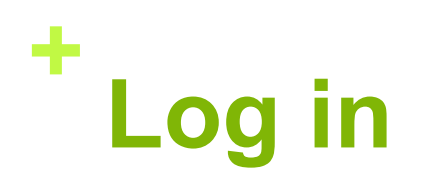

 **If you have an account, you can directly log in**

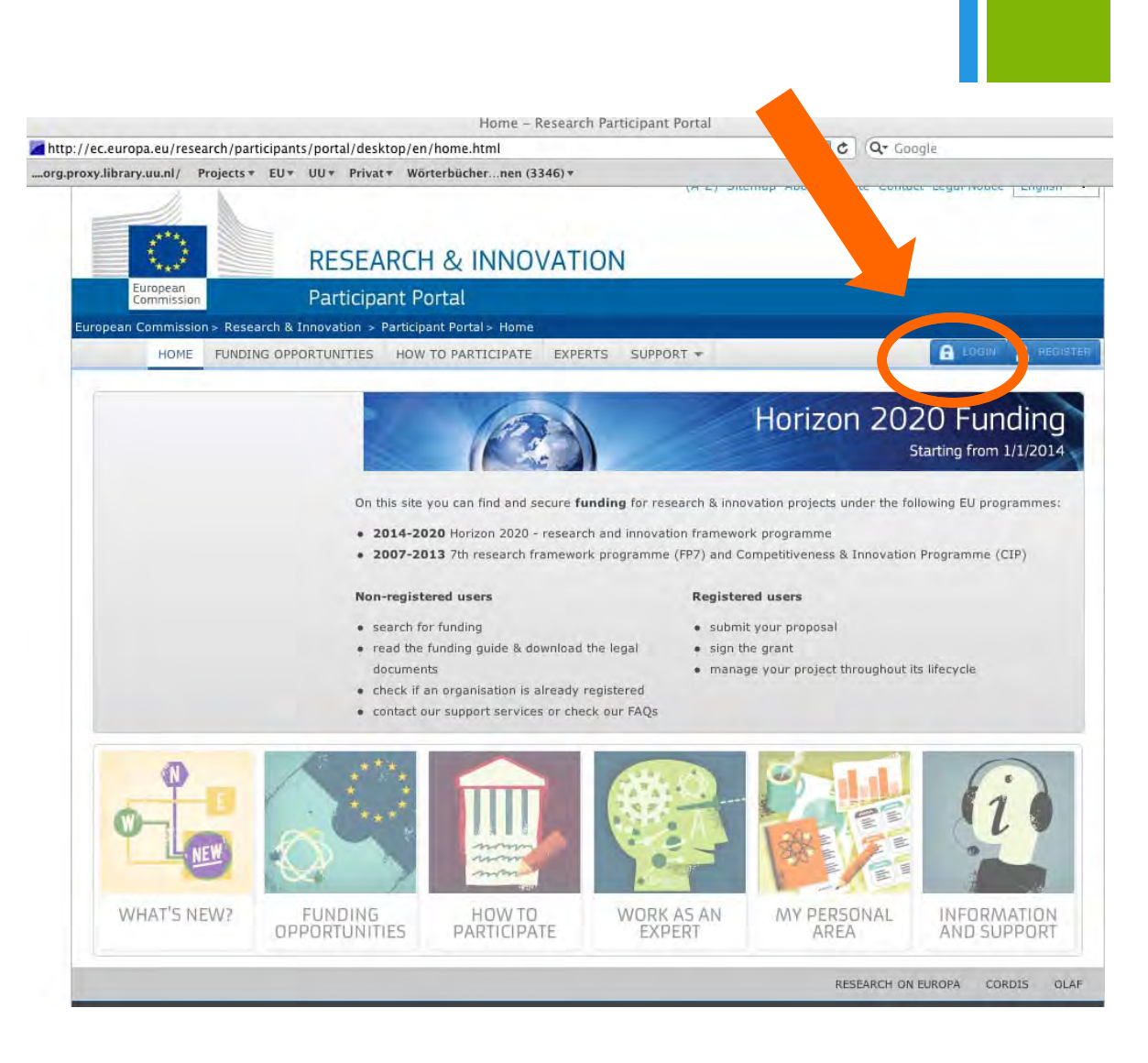

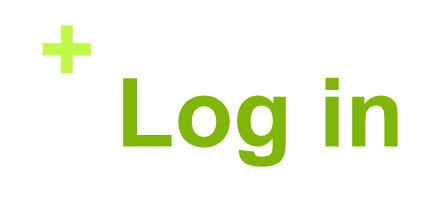

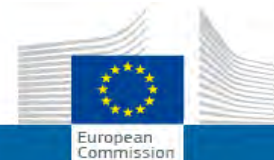

#### EUROPEAN COMMISSION AUTHENTICATION SERVICE (ECAS)

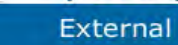

EUROPA > Authentication Service > Login

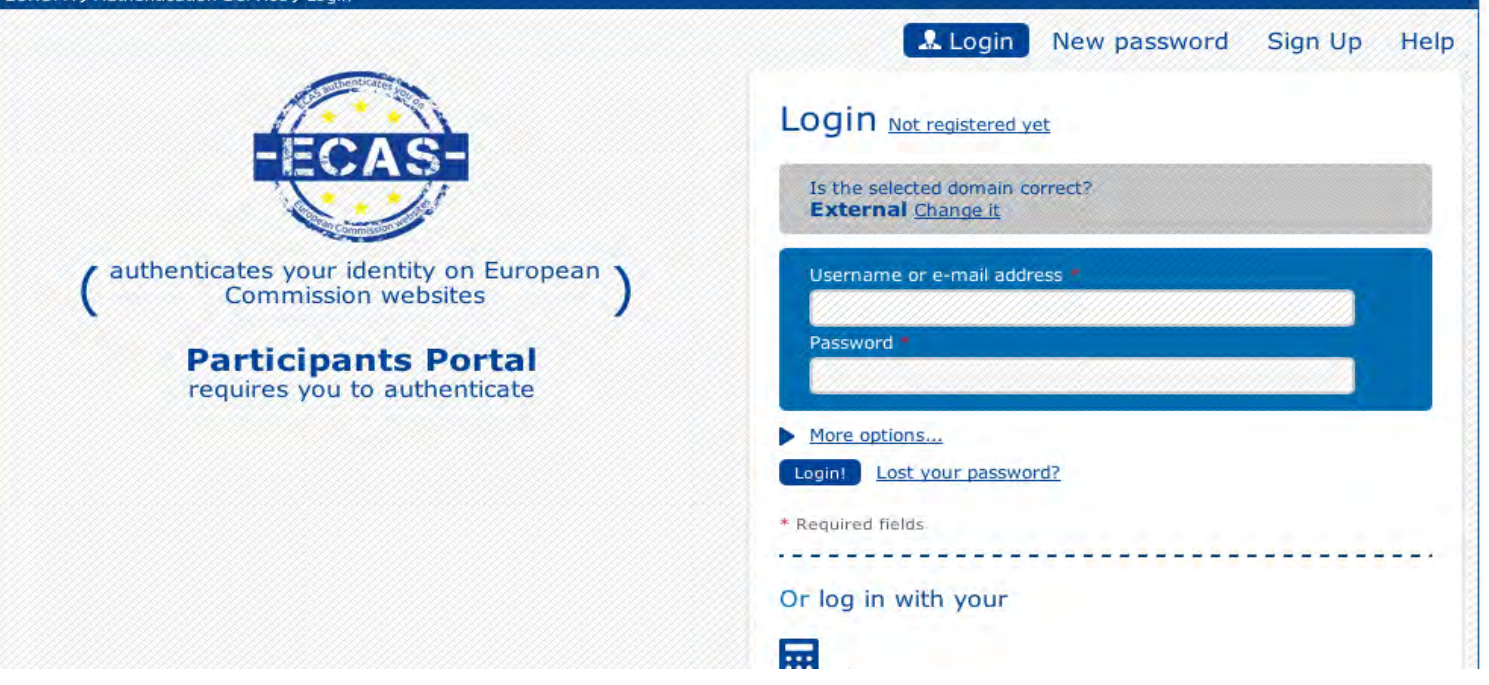

## **+Manage your projects**

- **Deliverables**
- Reports
- $\overline{\mathcal{M}}$ **Disseminations**
- **Financial report (form C)**
- **Find information**

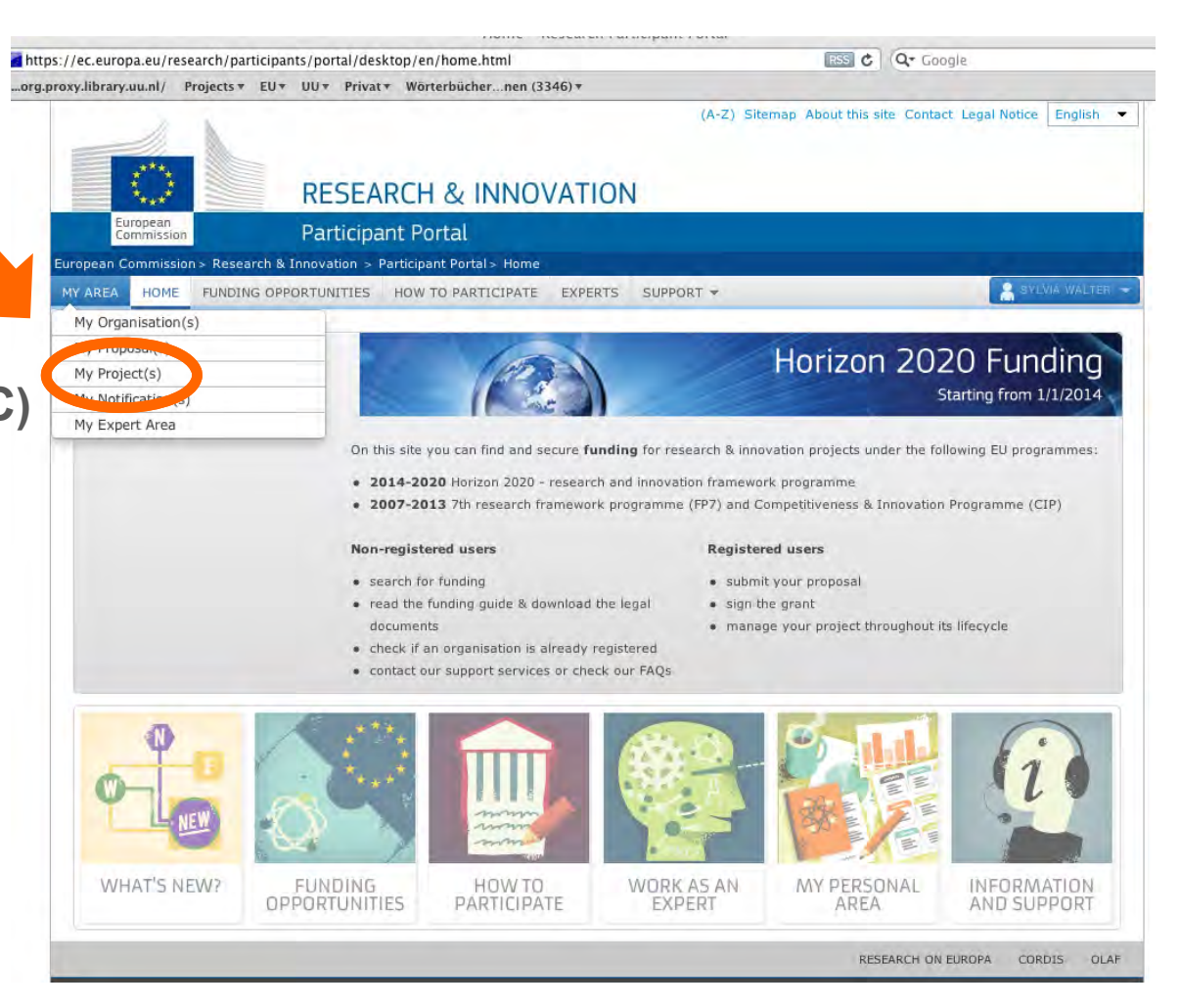

## **+Manage your projects**

- **Example 3 See reports**
- **Add deliverables**
- **Add dissemination**
- **Example 3 Search for information**
- Click the RD button on the **right sight**

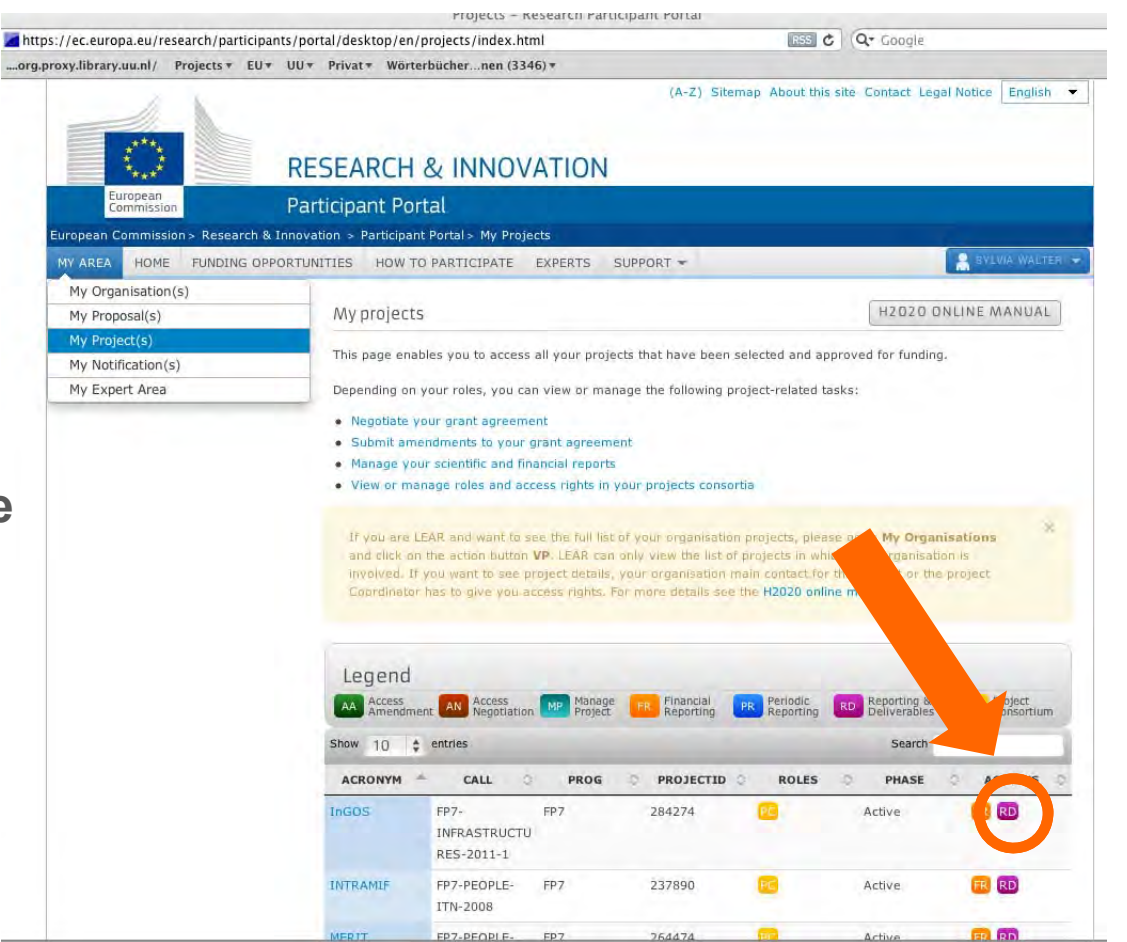

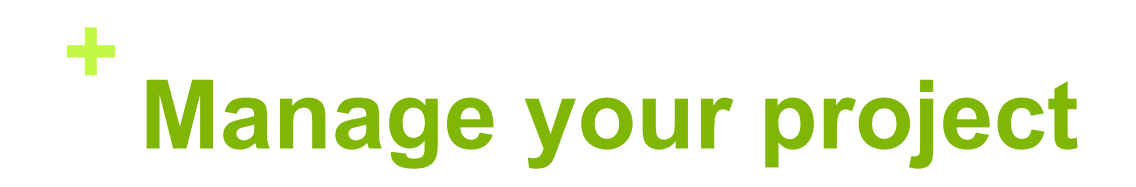

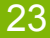

#### **RESEARCH & INNOVATION** European<br>Commission Participant Portal - Grant Management - Scientific Reporting P7 Home > Project Manag FP7 Work with a Project >. You are logged as: FP7 Work with a Project 284274 Sylvia WALTER Please choose one of the following: [nwaltesy] To go to home page, select 'Home' from menu. To fill-in review report, select 'Review Reports' from menu. To fill-in report, select 'Reports' from menu. To logout from the system, select 'Logout' from menu.  $N<sub>2</sub>$ **Review Reports** Recently updated reports Reports Deliverables Form name **Period / Review Session** Date last updated **Status** Publications **Journal Request** Dissemination Activ ies What is FP7? : FP7 step by step : Find a Call : Get Support : Find a Partner : Find a Document : Prepare & submit a proposal : What's New? Patents QUEST version 9.4.0.05 in PRODUCTION environment Exploitable Foregro inds Close window  $\overline{\text{Top}}$  CORDIS | About | Help Desk | FAQ | © **Help Documents**

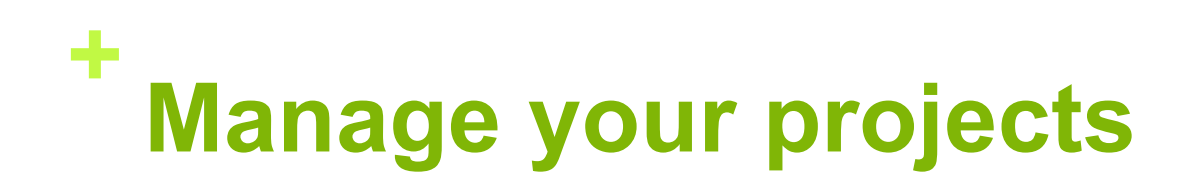

- **Manage your financial reports (form C)**
- Click the FR button on the **left sight**

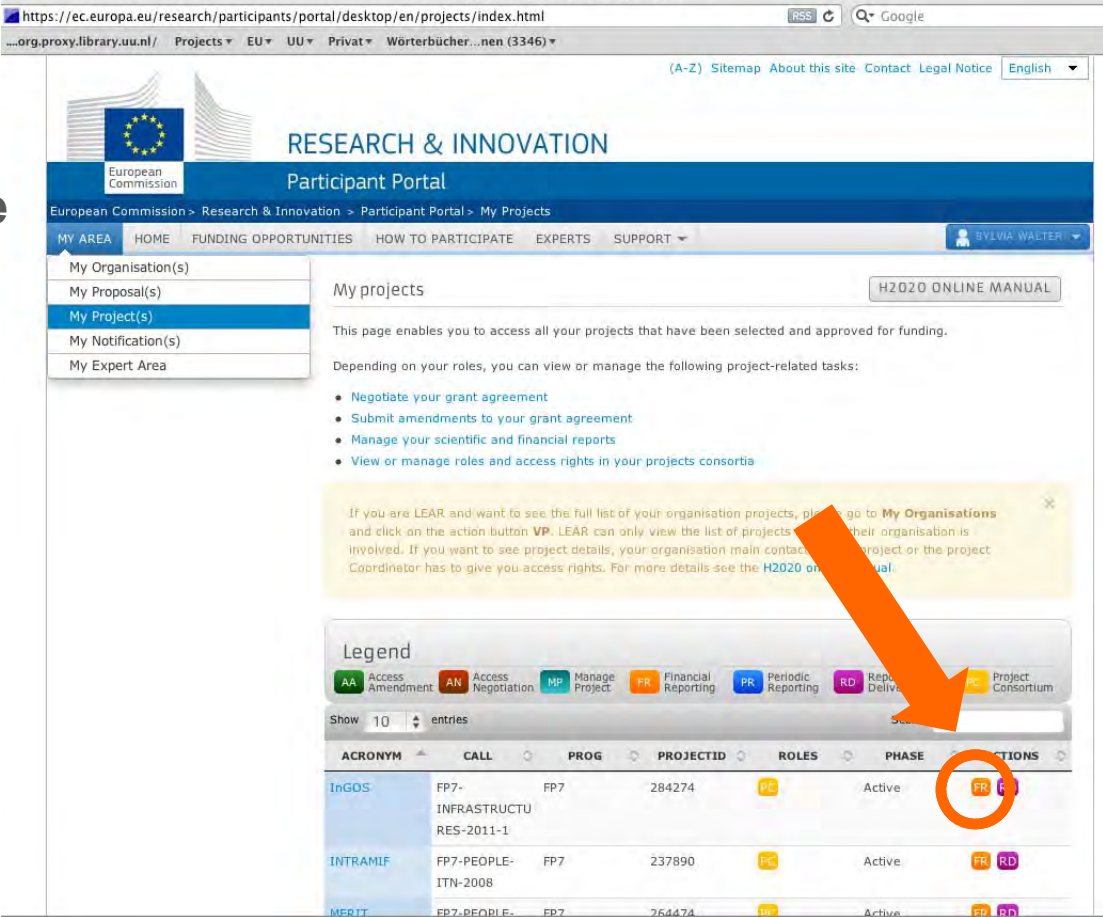

rrojects - Kesearch rarticipant rortal

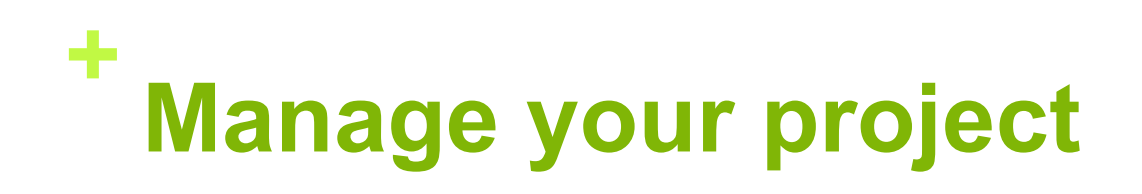

- $\overline{\mathcal{A}}$ **Submit a new form C**
- Add adjustment form **C**
- Add extrapolation form C

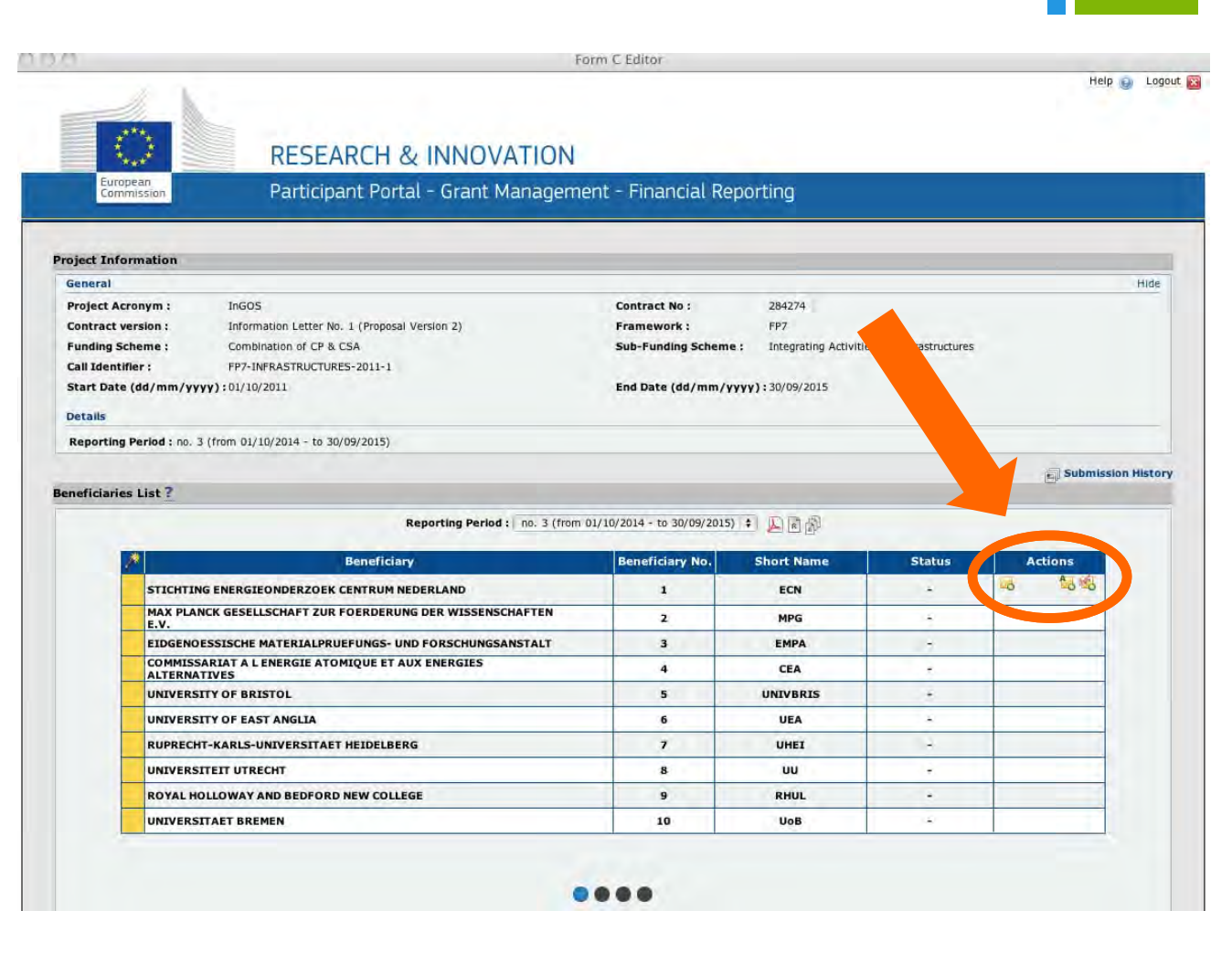

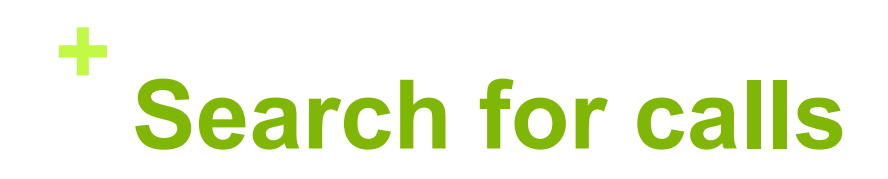

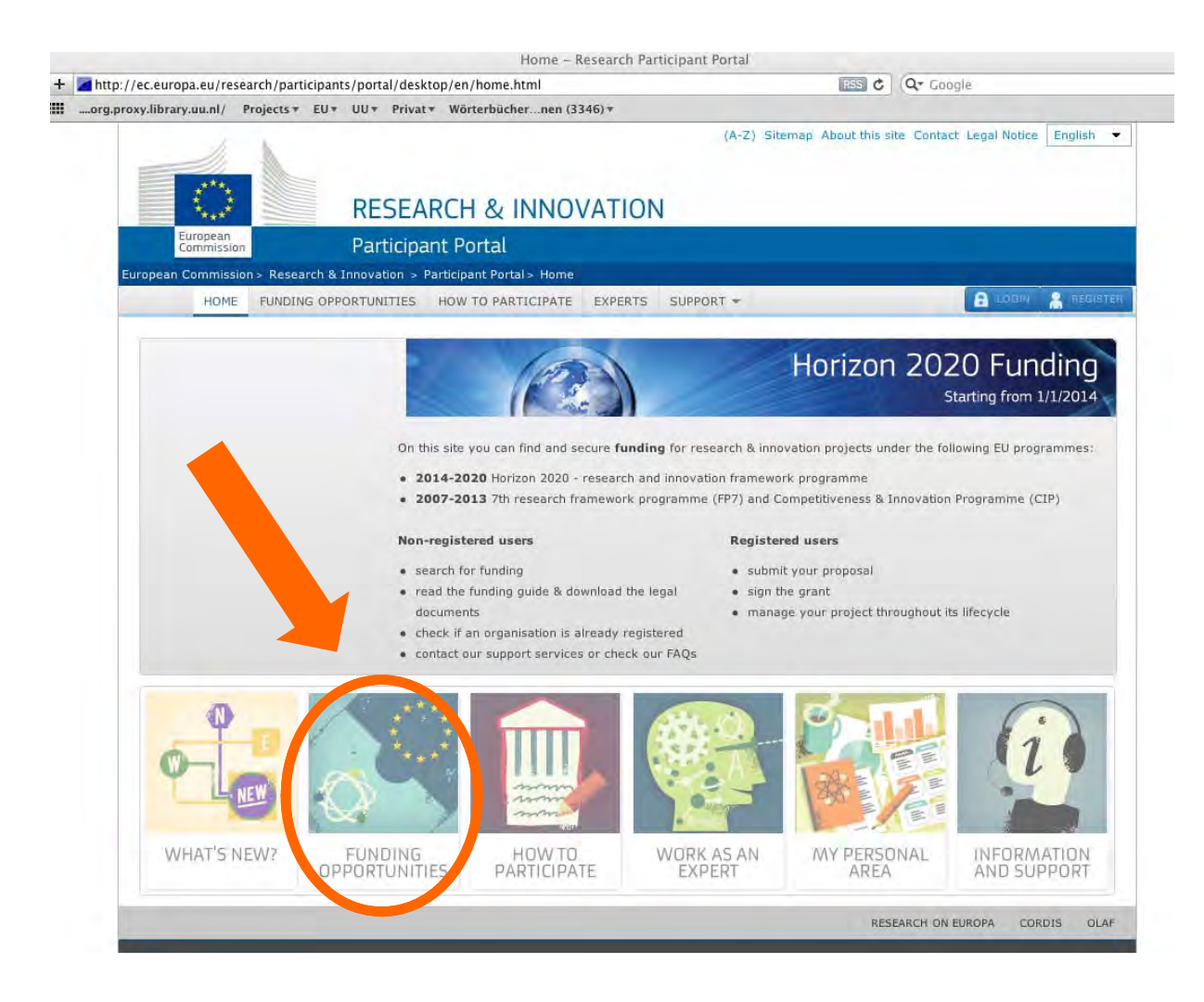

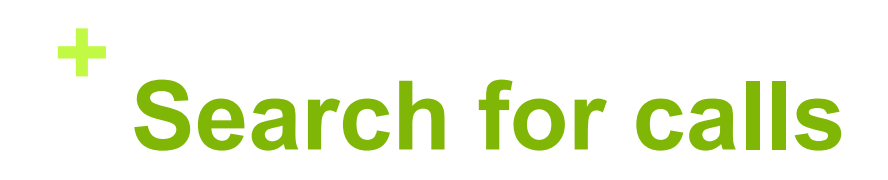

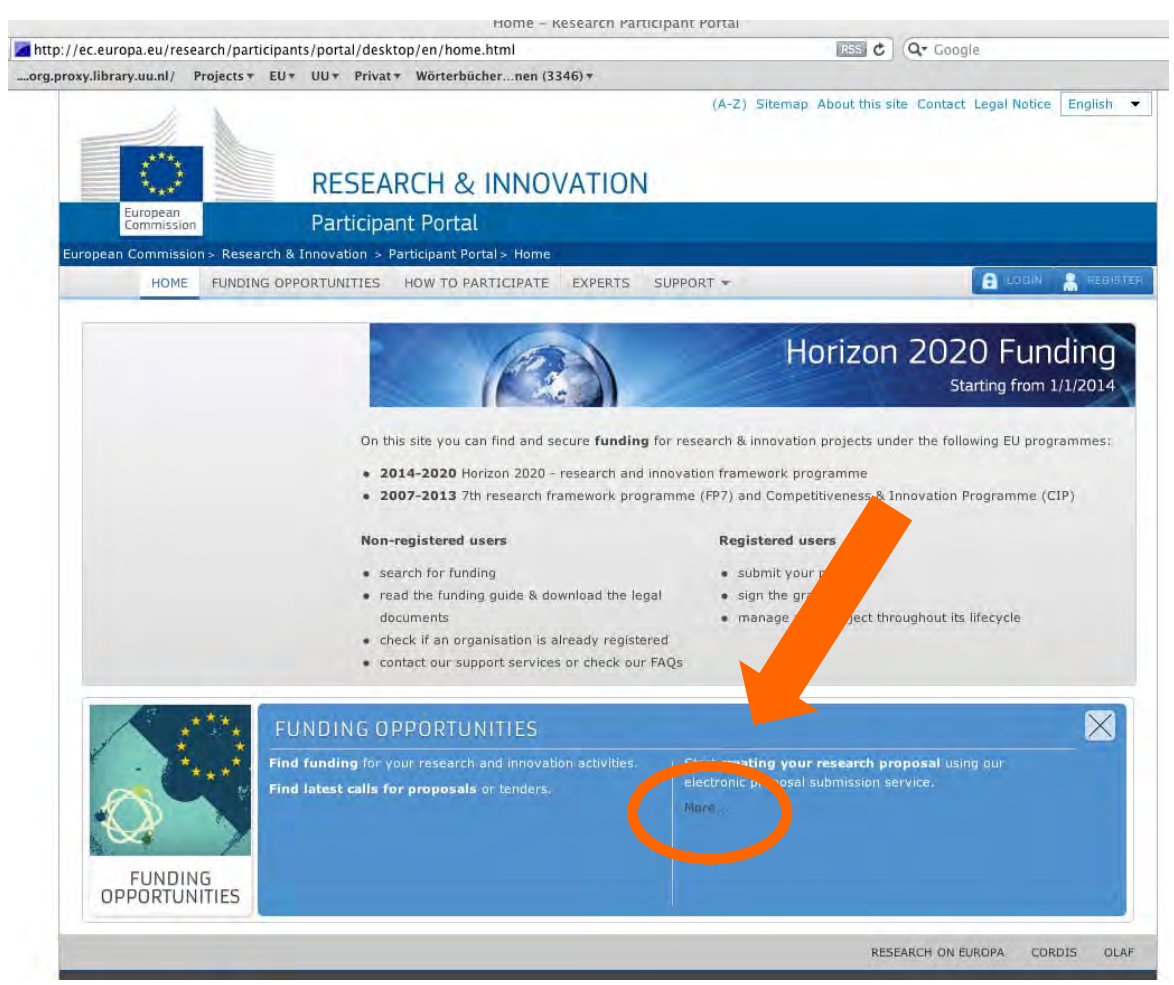

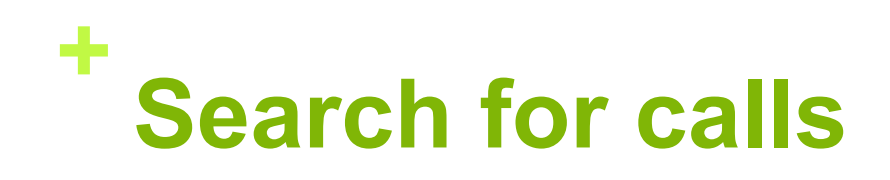

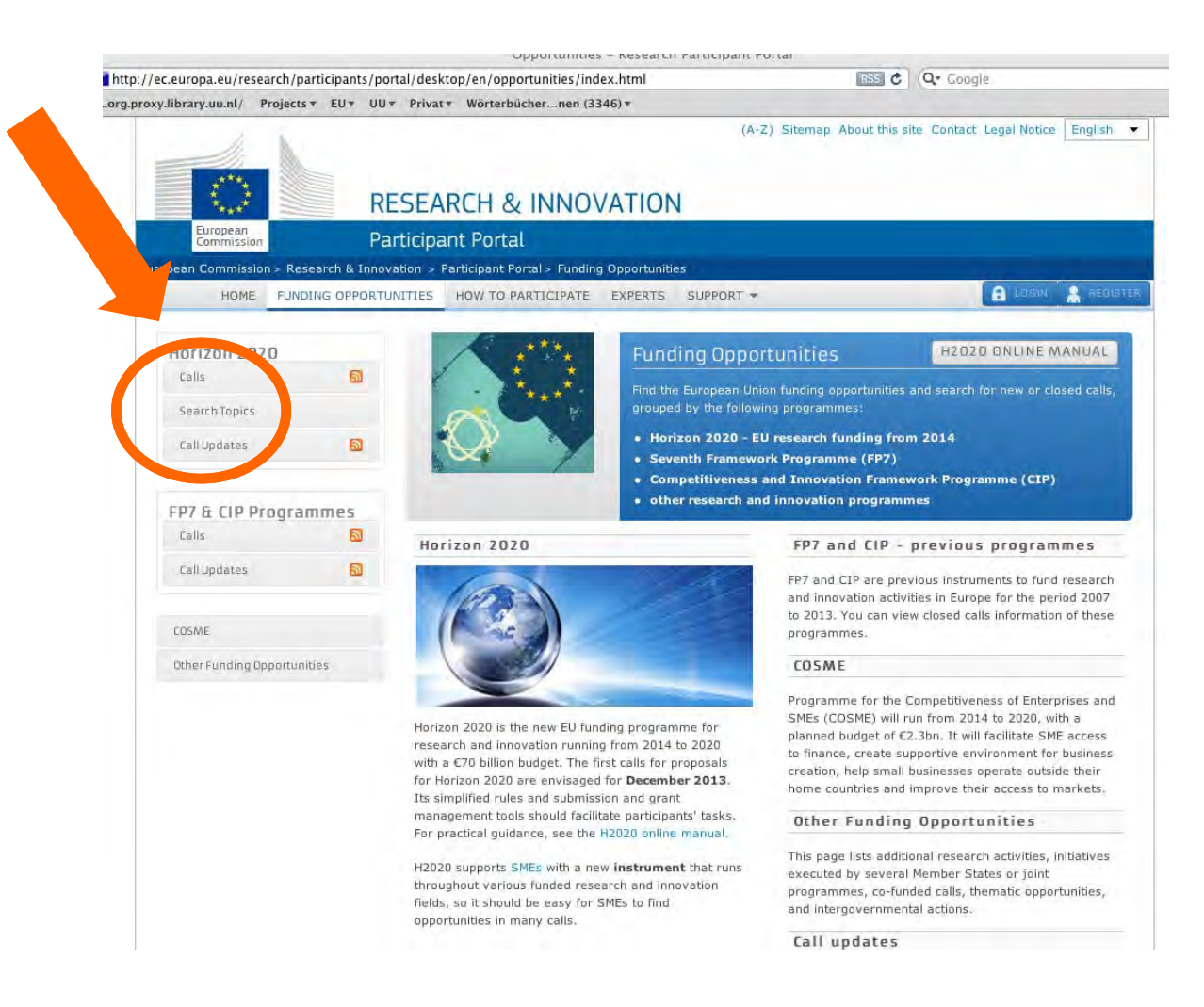

## **Calls - general information**

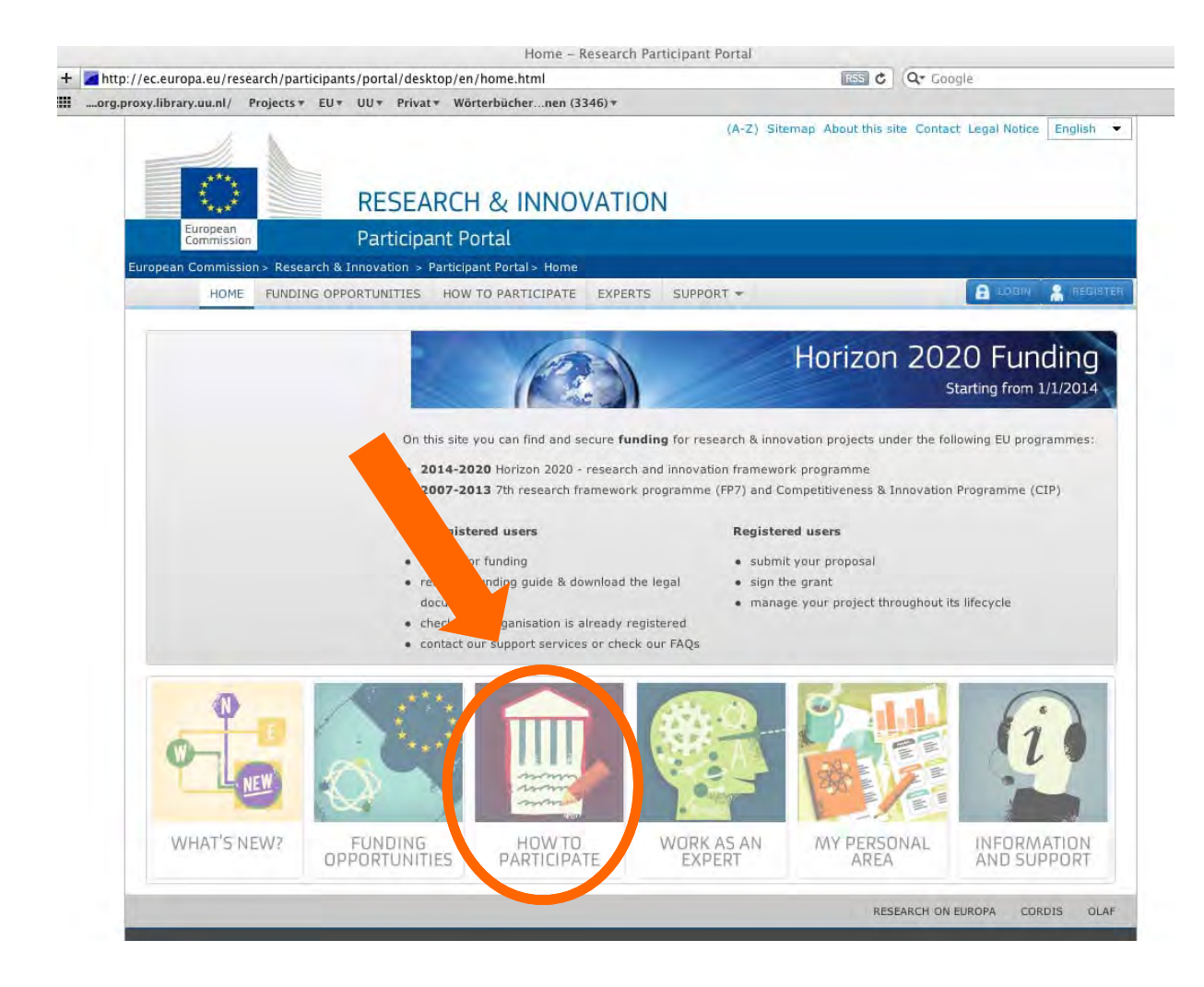

## ÷ Calls - general information

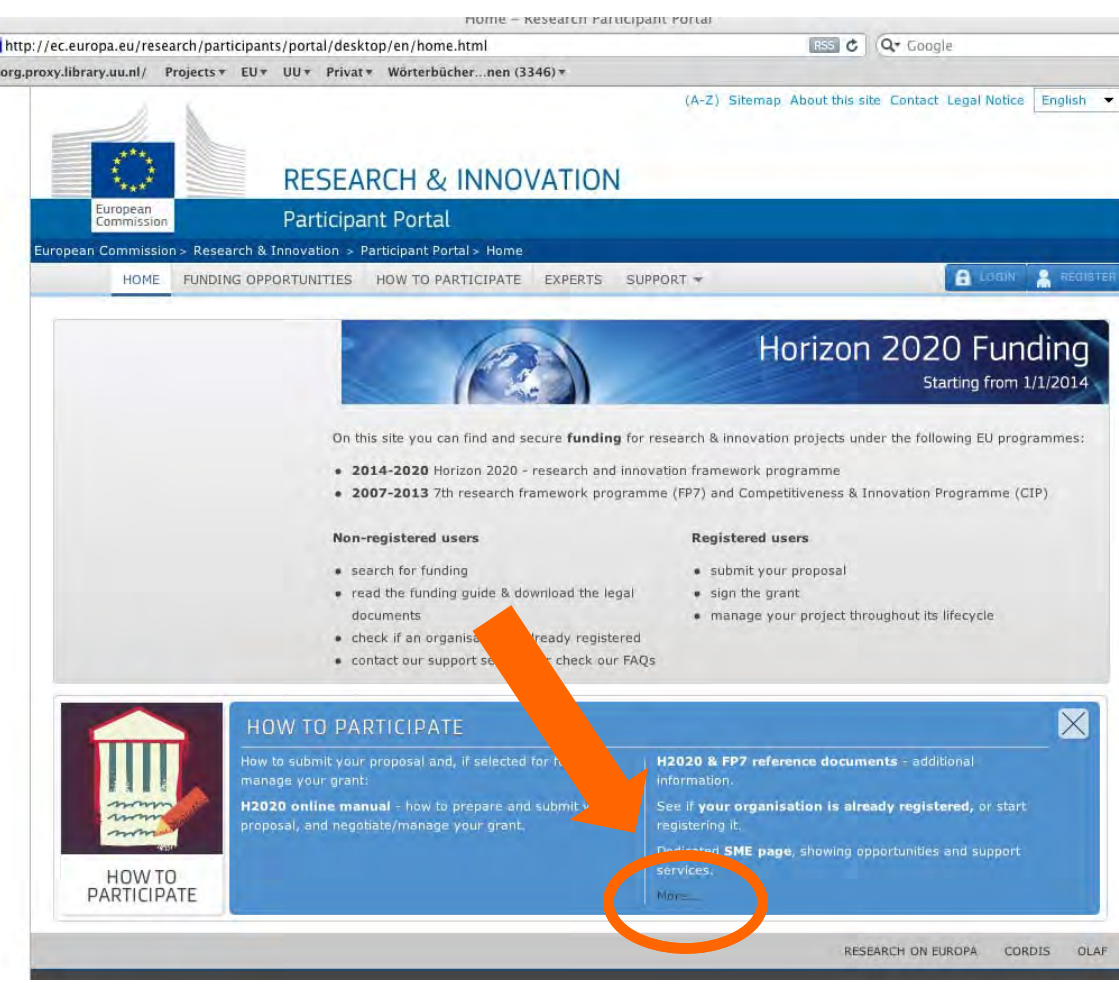

## + Calls - general information

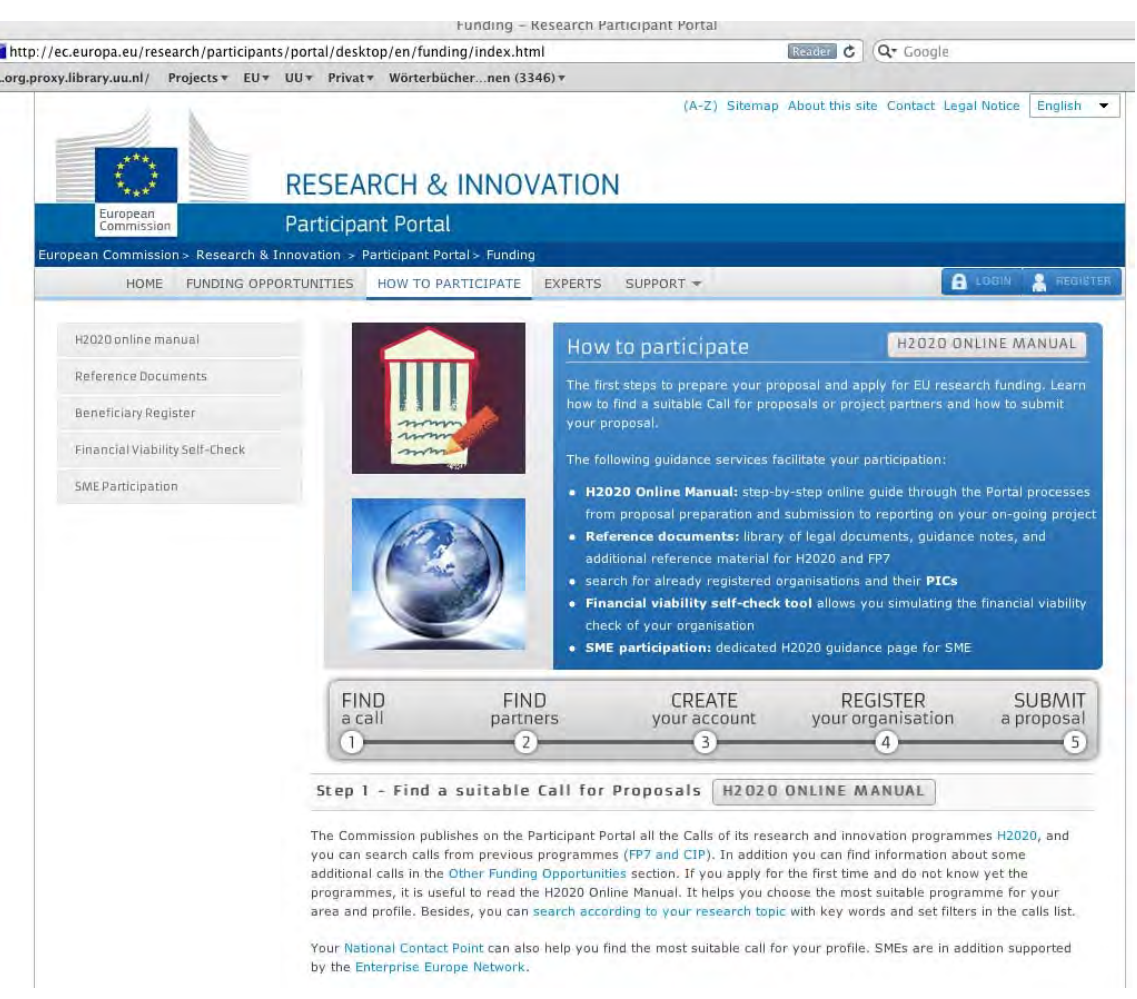